## LESSON PLAN DEPARTMENT OF ELECTRICAL ENGINEERING, ITT, CHOUDWAR

SUBJECT: Circuit simulation Lab Periods: 6 per week SEMESTER: 3rd

NAME OF FACULTY: M. Swain & S. pattanaik No. of weeks: 15

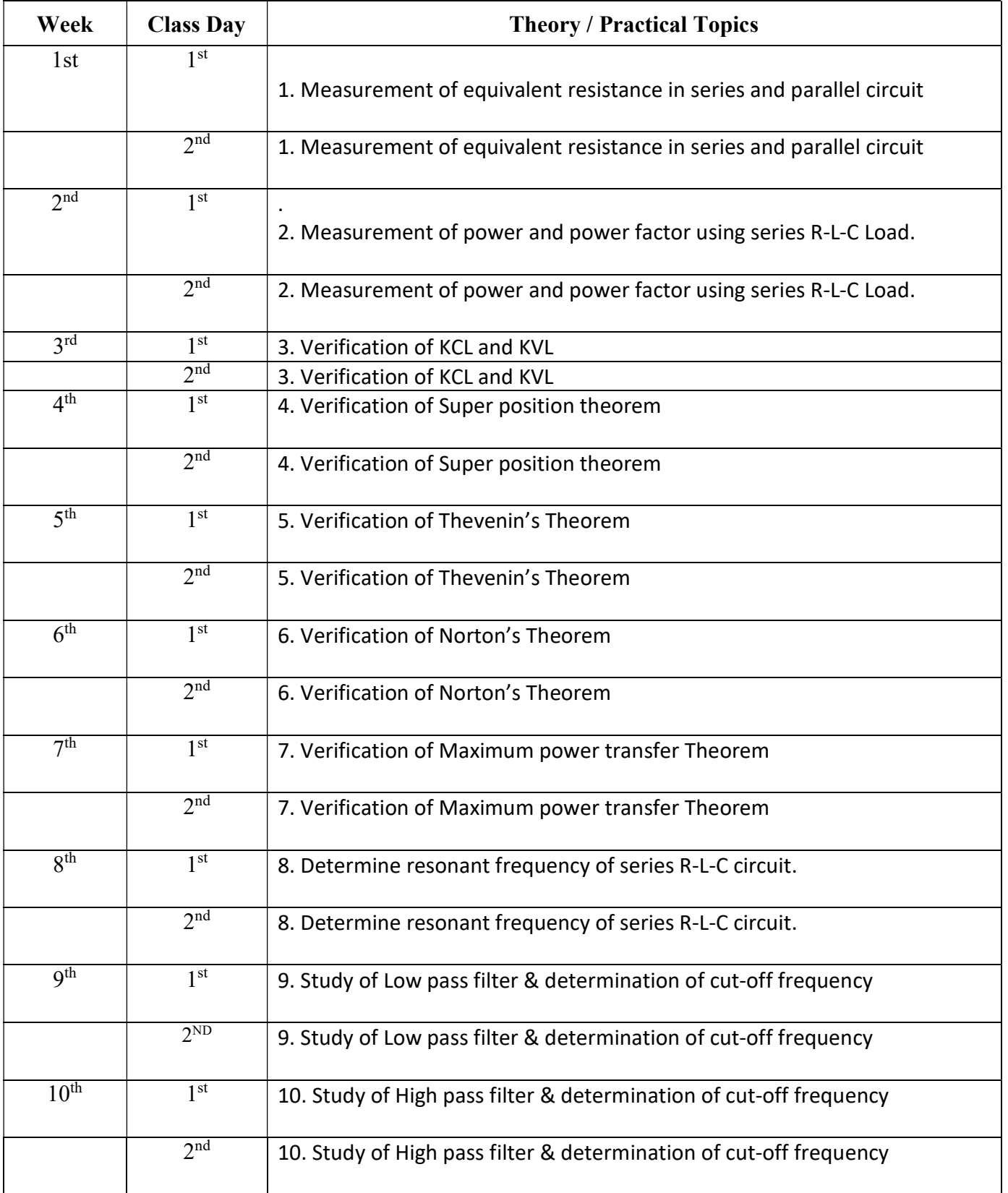

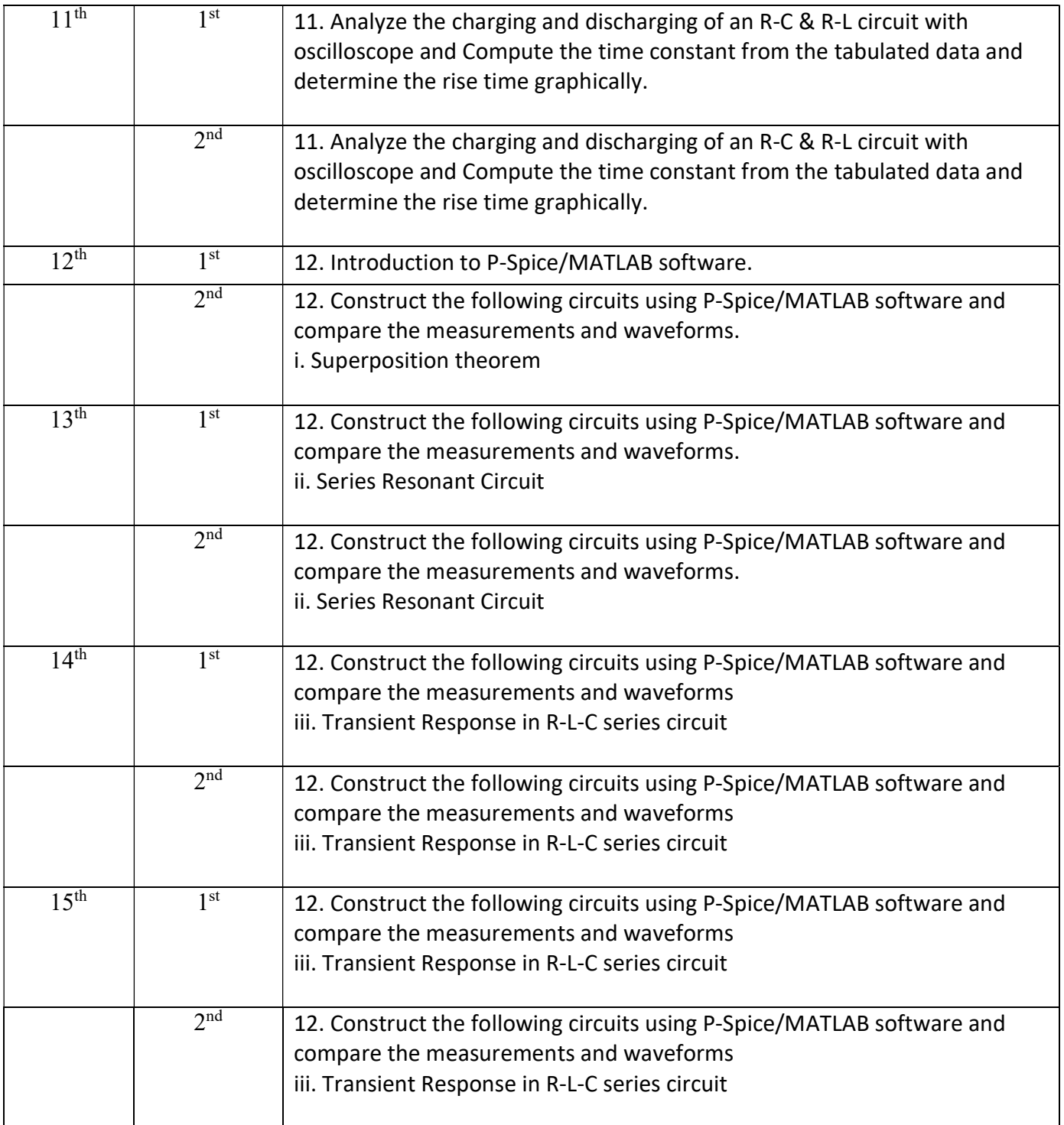

Signature of Faculty